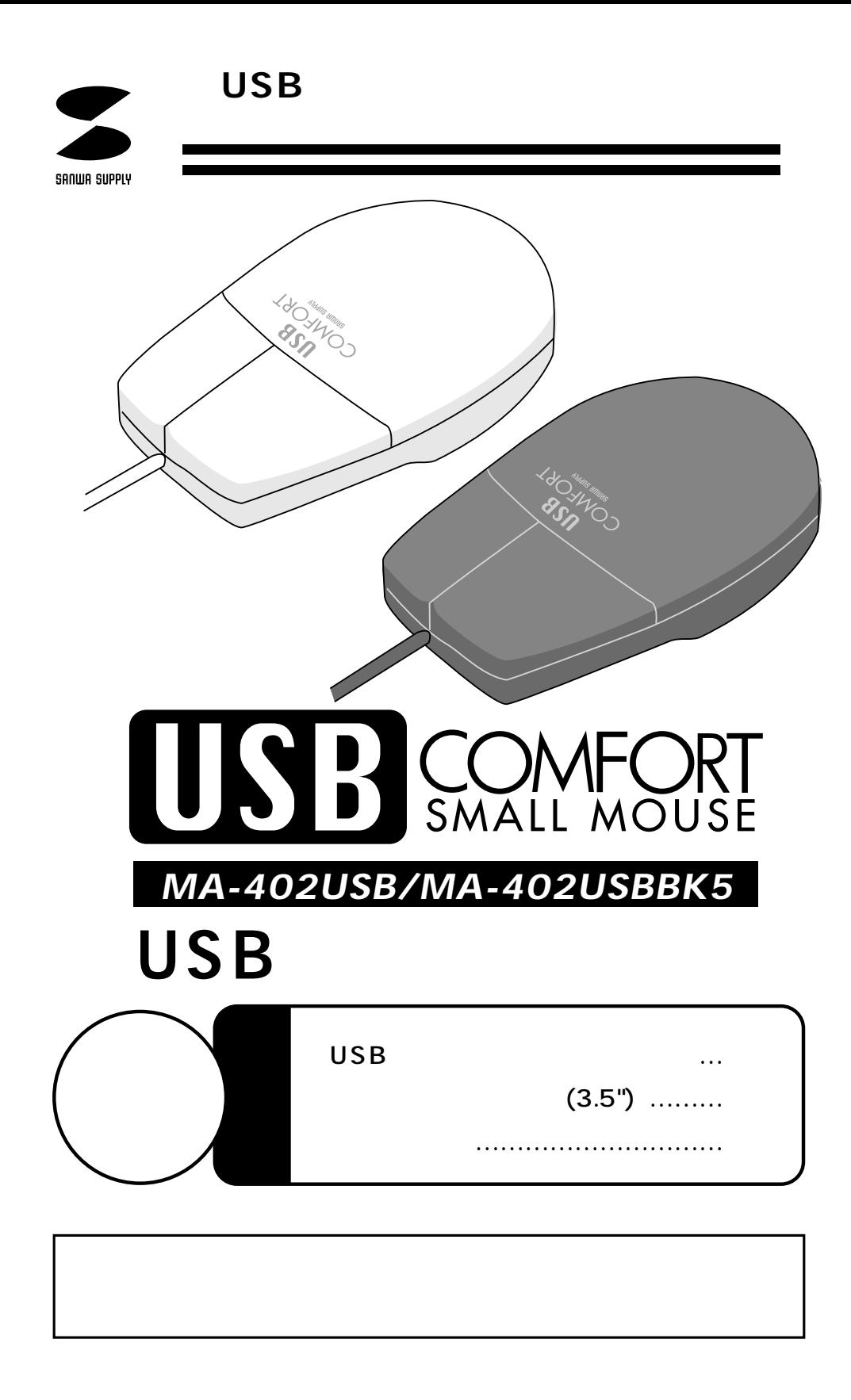

サンワサプライ株式会社

USB Universal Serial Bus

 $\overline{S}$ USB $\overline{S}$ 

CPU 486 Pentium USB

 Microsoft Windows 95 OEM Service Release 2.1(OSR2.1) 4.00950B USB ( )

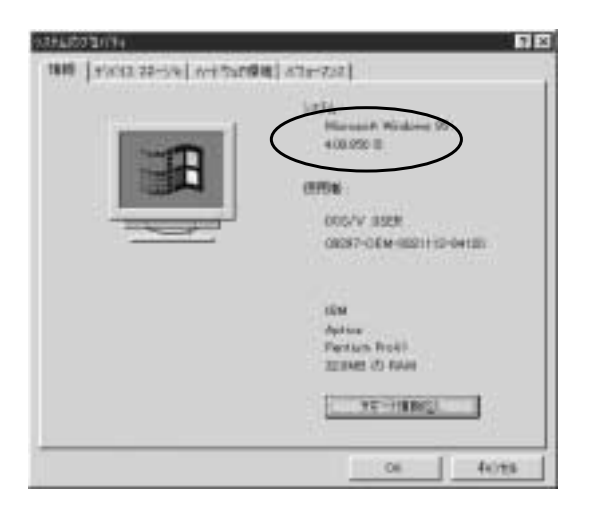

## OS Microsoft Windows 98/Windows NT 5.0 USB

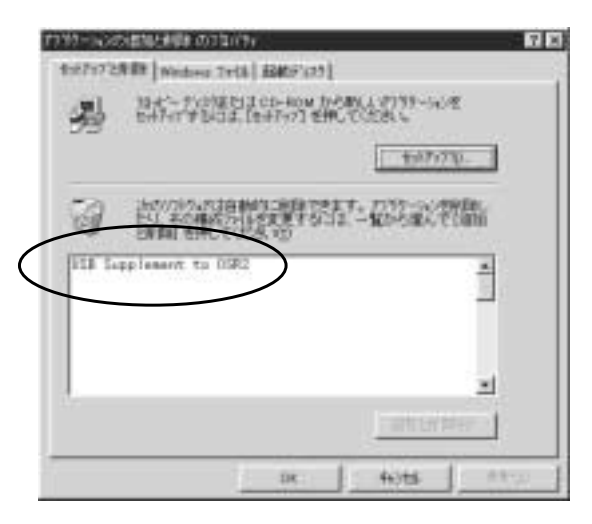

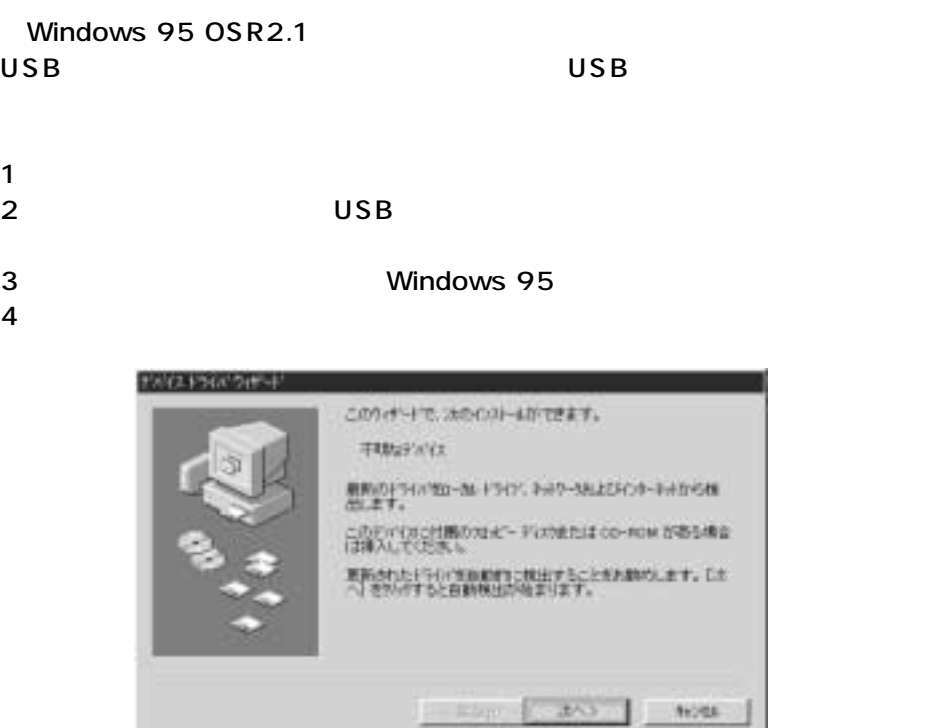

5) USB Mouse Driver The Contract OK

 $\overline{\mathsf{USB}}$ 

ードウェアウィザードが出力します。その際、デバイスドライバはすでにHDD

## C:\ Windows\ System C **OSB Mouse Driver** The USB Mouse Driver

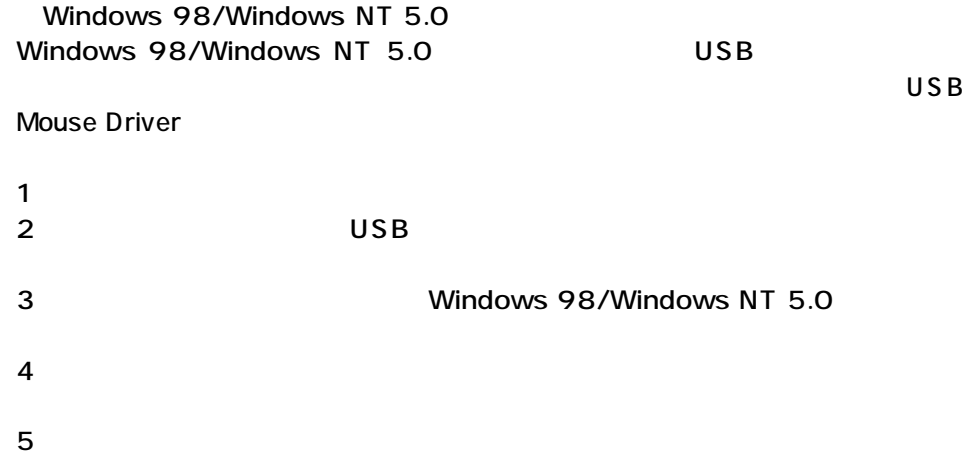

## **USB Supplement**

Windows 95 CD-ROM With USB Support CD-ROM usbsupp.exe
USB Supplement With USB Support

USB Supplement to OSR2

## BIOS USB disable

BIOS USB enable 通常BIOSの設定はコンピュータ起動時にF1かF2を押すものが多いですが、詳

**場合以下の項目を確認してください。**

Windows 95 OSR2.1

Windows 95 4.00950B USB 4.00950/A

サンワサプライ株式会社

岡山サプライセンター / 〒700-0825 岡 山 市 田 町 1 - 1 0 - 1 2086-223-2211 FAX.086-223-5123 重00-5763-0011 FAX.03-5763-0033 ■ 011-611-3450 FAX.011-716-8990<br>■ 022-257-4638 FAX.022-257-4633<br>■ 062-453-2031 FAX.052-453-2033 FAXは全米11-TAX-2003 大阪市淀川区宮原4-1-45新大阪八千代ビル ■ 05-355-5310 FAX.06-395-5315<br>大阪営業所/T532-CO02 大阪市淀川区宮原4-1-45新大阪八千代ビル ■ 05-355-5310 FAX.06-395-5315<br>福岡営業所/T812-O012 <del>画</del>画市博多区博多駅中央街8-20 2博多相互ビ<mark>ー ■ 1092-4</mark>71-1721 FAX.092-471-8078 06-385-5310 FAX.06-395-5315 78 0762-22-8384 http : //www.sanwa.co.jp

1998.07

3